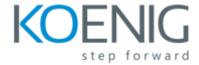

### **Snort Course Content**

## 1. Introduction of Network Design

- Introduction of components of security and CIA Triad
- Introduction of Network Threats
- Common Terminology and Attack
- Hacking Phases , and introduction
- Firewall, and Types of Firewall
- DMZ delimitation and design
- IDS Definition and design
- IPS Definition and design
- Introduction to Iptables

#### 2. Modes of Snort

- Introduction of NIDS, NIPS, HIDS
- · Different logging mode of snort
- Features of Snort
- · Introduction of DAQ and modes of DAQ
- Understanding Basic Output of Snort
- Inline mode
- Passive Mode

#### 3. Snort Installation

- Installing Snort IDS in Windows Environment
- Installing Snort in Linux Environment,
- Installing Snort IPS to work with iptables
- Snort Configuration File
- Different Configuration Options in Snort.conf

## 4. Basic Rule Writing of Snort

- Structure of Snort Rules
- Component of Snort Rule
- Rule Options of Snort
- General Rule Options
- payload Rule Options
- Non Payload Rule options

• IPS Rules Action ,

5. Lab Implementation of Snort IDS , Log and Alert Analysis

- Installation and configuration of Snort IDS
- Testing IDS deployment by simulating attack

# 6. Lab Implementation of Snort IPS, and Blocking Traffic

- Installation and configuration of Snort IPS
- Testing IPS deployment by simulating attack.